## **OVERVIEW OF TIMETEC PATROL SOLUTION**

## **COMPANY SETUP**

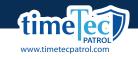

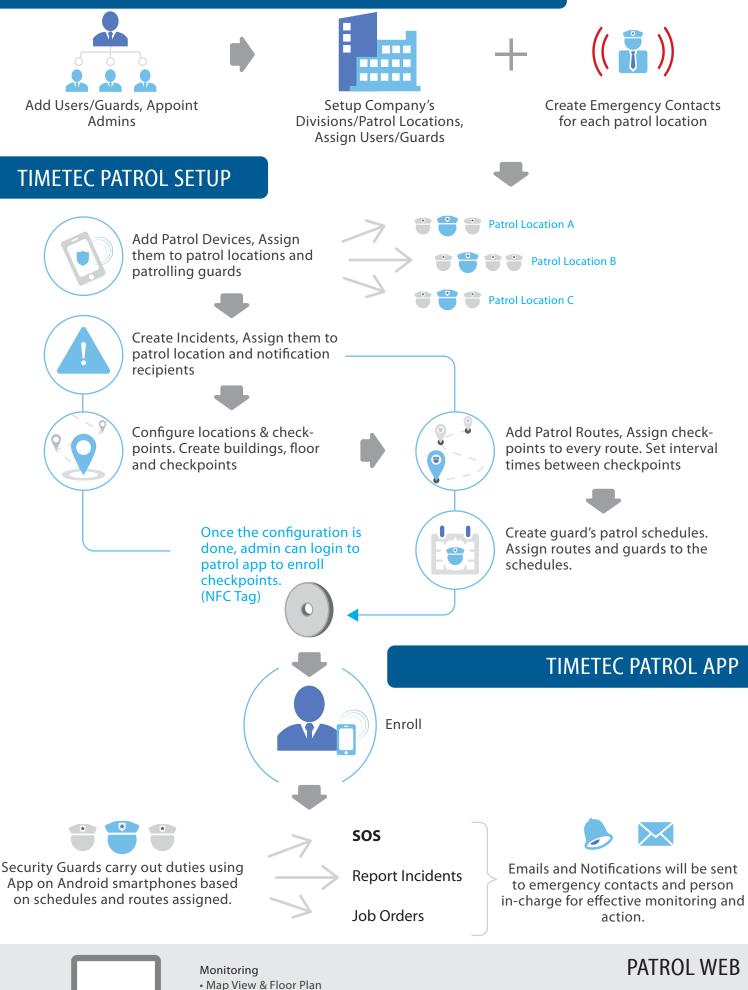

- Live Feed
- Event Report Send Job Orders
- Report
- Detailed patrol activities
- Export reports in various formats
- Data Audit List • View all activity logs